# **Shire Amateur Photographers' Society**

 *'Our aim is not to compete against each other – rather, to learn from each other'*  \_\_

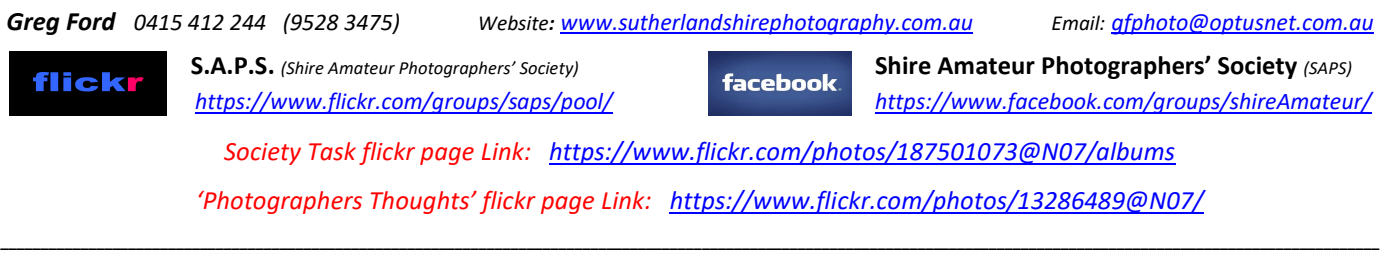

### **NEWSLETTER No. 231** *(28/04/2020)*  **\_\_**

Hi everybody *(my friends),*

Hope you have not run out of Jig Saw puzzle's yet … and are not getting square eyes, from looking at ANY screen for hours and hours …

'Zoom fatique' is taxing the brain. **Here's why that** happens. Video calls seemed an elegant solution to remote work, but they wear on the psyche in complicated ways.

What a learning curve, and thank you for your patience with my Friday night Webinars … I have had 78 different people participate in one, or both that have run so far. There was always going to be glitches, but with a lot of persistence, we WILL get there …

# *Friday Night WEBINAR Changes …*

- The Webinars will now only run for 45 min (<del>1 hour</del>) starting at 7pm every Friday night
- Socialising …

Video cameras and the Chat features WILL NOW be turned ON from 6.45pm till 7pm, and they will be activated again when I finish at 7.45pm till 8pm, so that members can catch-up with others, using the video and Chat options …

\_\_\_\_\_\_\_\_\_\_\_\_\_\_\_\_\_\_\_\_\_\_\_\_\_\_\_\_\_\_\_\_\_\_\_\_\_\_\_\_\_\_\_\_\_\_\_\_\_\_\_\_\_\_

I cannot activate group sound with so many participating, sorry …

- Slides explaining what the webinar is about, and the guidelines how it will run, will NOW be shown BEFORE 7pm, so as not to run into the presentation time.
- For those joining for the first time, I suggest you join the Webinar at 6.45pm and read these intro slides that start at 6.55pm.
- I will modify and add content, as I get more familiar with this program, and down the track, I'm looking forward to having less glitches …

# *This Friday 28th April)*

Stuart Bucknell will be adding a Travel Segment to the Webinar on his travels to Japan … One good reason to join us at 7pm …

Janice found an article today, and it is SO………… appropriate *(she said)* …

\_\_\_\_\_\_\_\_\_\_\_\_\_\_\_\_\_\_\_\_\_\_\_\_\_\_\_\_\_\_\_\_\_\_\_\_\_\_\_\_\_\_\_\_\_\_\_\_\_\_\_\_\_\_\_\_\_\_\_\_\_\_\_\_\_\_\_\_\_\_\_\_\_\_\_\_\_\_\_\_\_\_\_\_\_

### *VIEWING TASKS on-line*

 *https://www.flickr.com/photos/187501073@N07/albums*

- *1. To open link, put your curser on link (above), hold down 'ctrl' key, and left click …*
- *2. If prompted to open in flickr, click allow …*
- *3. You can also cut-and-paste this link into your search browser*

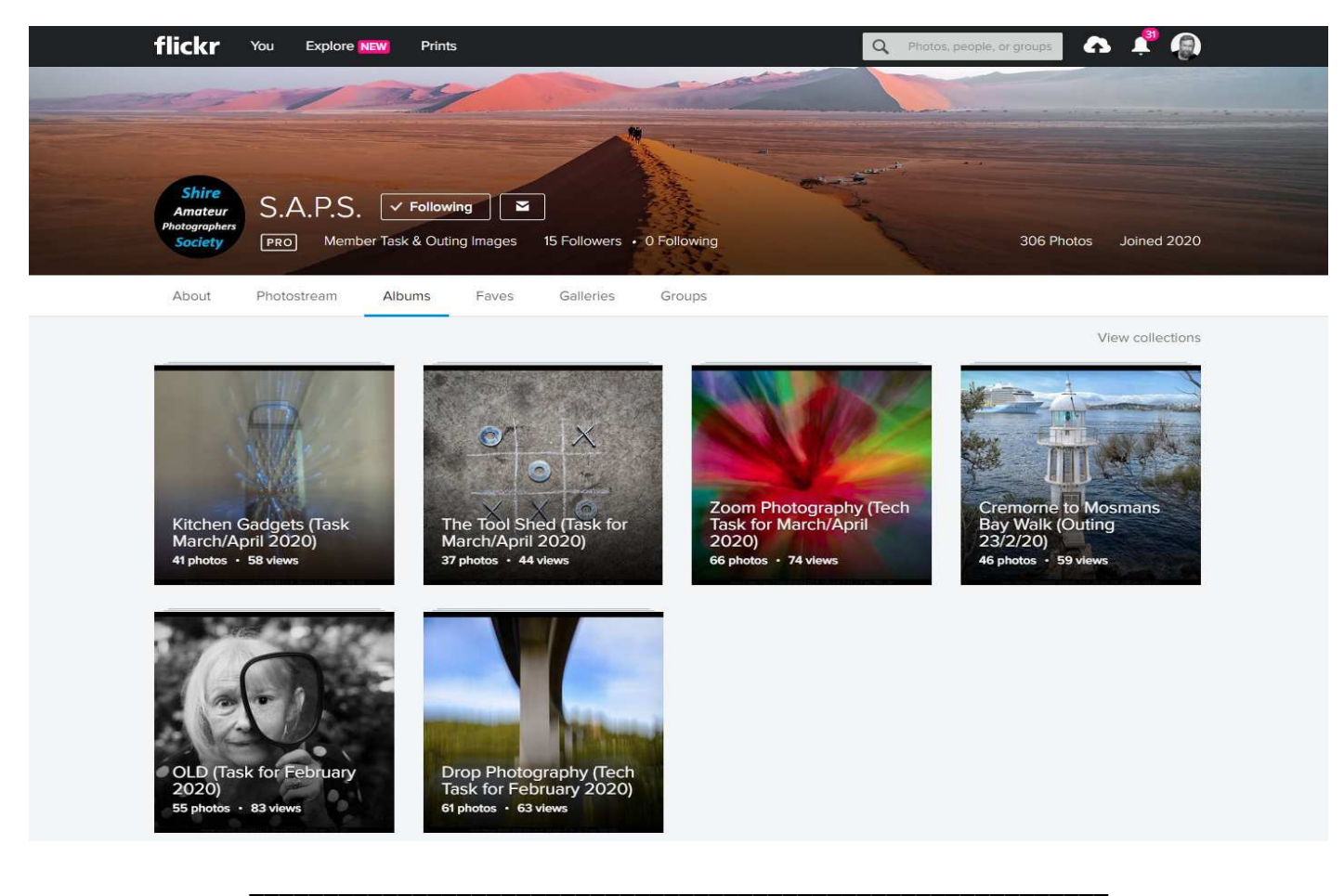

# *TASKS for the next Week & ½ …*

Tasks below, you can send to me by WeTransfer till Thursday **night 7th May**

### **TASKS 1. 'ISOLATION'** *(up to 5 images) It's so ironic that 'Isolation' was added to the proposed Task's list, at the Steering Committee Meeting on the 26/3/19, and how different, and relevant is THAT word NOW to our daily lives …*

\_\_\_\_\_\_\_\_\_\_\_\_\_\_\_\_\_\_\_\_\_\_\_\_\_\_\_\_\_\_\_\_\_\_\_\_\_\_\_\_\_\_\_\_\_\_\_\_\_\_\_\_\_\_\_\_\_

**2. 'ICE'** *- Technical Task (up to 5 images)*

### *1. 'ISOLATION'*

Here is a chance to show us what fills your daily lives, in these days of ISOLATION …

# *2.'ICE'*

This indoor Task was suggested by Sandy Martin, and it is one that nobody has an excuse not to give a go … As Sandy outlined, you fill a container with water, add some objects (not just flowers), freeze it, then take some photos, perhaps sitting on a white plate, and backlit. Probably using a tripod might help ... I had another thought, of putting a white plastic sheet, on an outdoor glass table, and shine light from underneath, or putting a piece of coloured board (or material) behind the ice, to reflect colour through it …

Cropping will be important, as you want the ice to fill the image, like these first two examples of Sandy's.

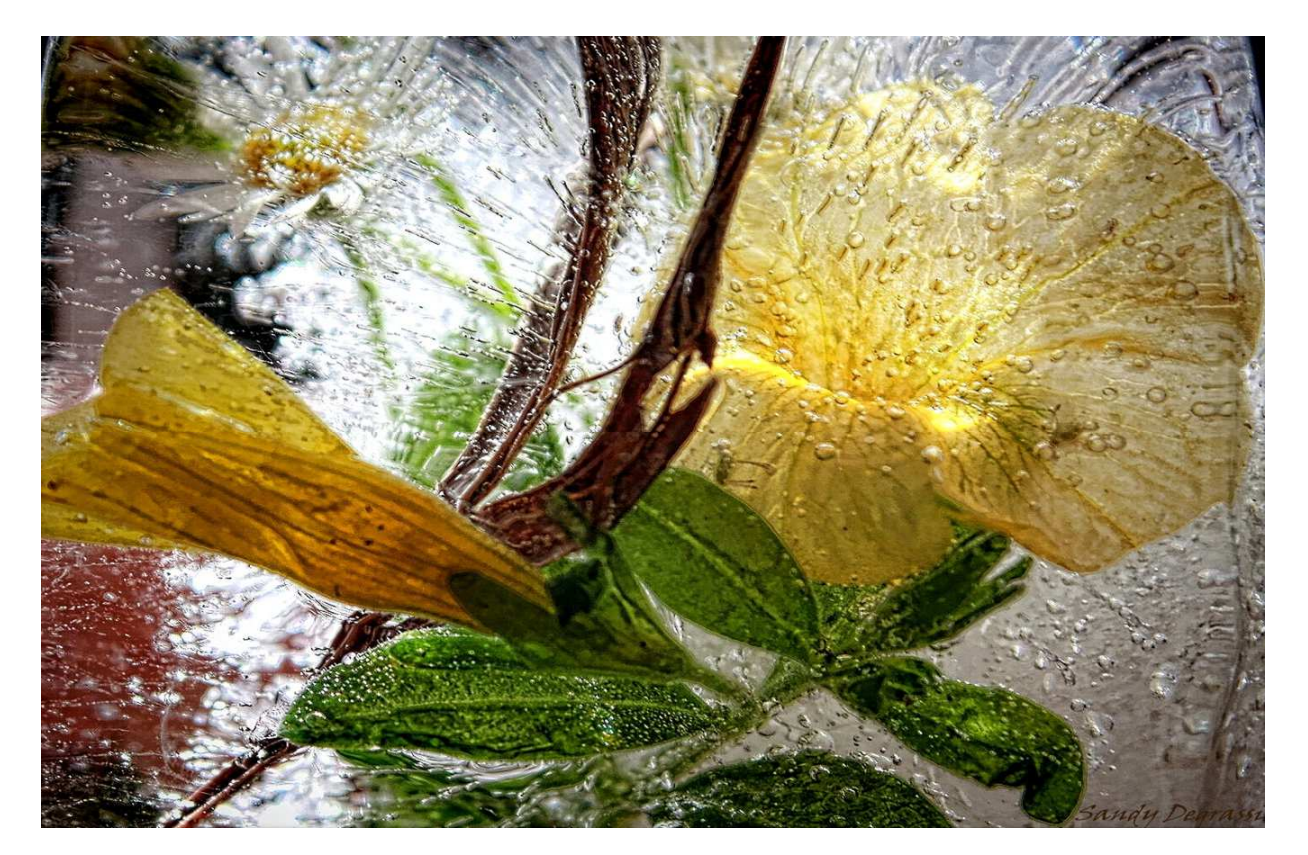

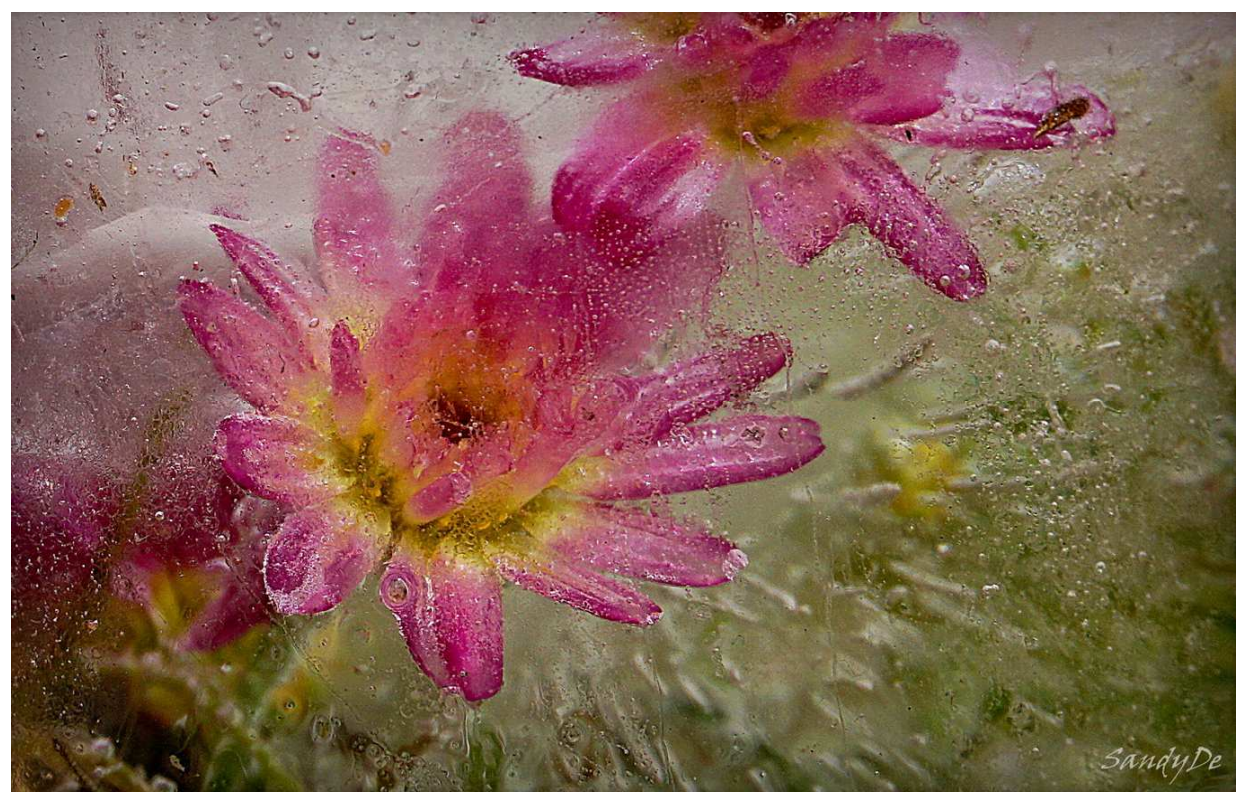

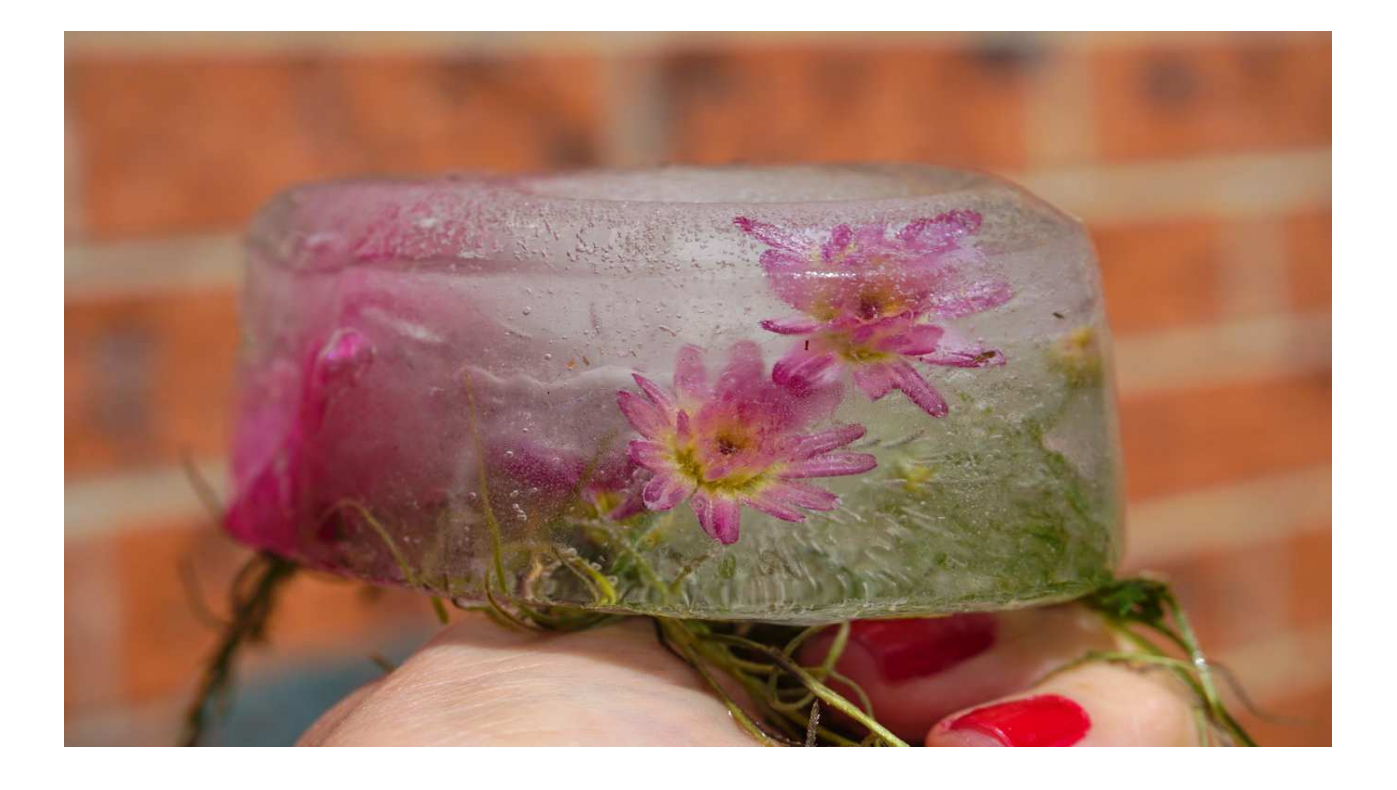

\_\_\_\_\_\_\_\_\_\_\_\_\_\_\_\_\_\_\_\_\_\_\_\_\_\_\_\_\_\_\_\_\_\_\_\_\_\_\_\_\_\_\_

# *UPCOMING TASKS for the months ahead …*

- 
- **TASKS 1. 'PINK'** 
	- **2. 'SMOKE'** *(Technical)*
	- **3. 'Hands & Fingers'**
	- **4. 'Oil & Bubbles'** *(Technical)*
	- **5. 'LETTERBOXES'**
	- **6. '1/15th Second'** *(Technical)*
	- **7. 'Australiana'**
	- **8. 'RAIN'** *(Technical)*

Dates for these Tasks to be in upcoming Newsletters …

# *Submitting your TASK Images …*

Here is the way that Society Members can CONTINUE to participate in posting Task images …

### *Do as you did BEFORE*

- 1. Members photograph and/or collate their TASK images
- 2. Send them to me via WeTransfer to gfphoto@optusnet.com.au
- 3. I download them, and rename if required e.g. 'Greg Ford DROP PHOTOGRAPHY 2020-02'
- 4. I will then put them through the 'FastStone Image Resizer' program, which shrinks the file size, adds a border, adds the exif data to the bottom, and adds your name
- 5. Each image will now look the same as it would have at the Meeting …
- 6. Two days after closing date to submit TASKS, they will appear on our SAPS Albums Flickr page …

*\_\_\_\_\_\_\_\_\_\_\_\_\_\_\_\_\_\_\_\_\_\_\_\_\_\_\_\_\_\_\_\_\_\_\_\_\_\_\_\_\_\_\_\_\_\_\_\_\_\_\_\_\_\_\_\_\_\_\_\_\_\_\_\_\_\_\_\_\_\_\_\_\_\_\_\_\_\_\_\_\_\_\_\_\_\_\_*

### *https://www.flickr.com/photos/187501073@N07/albums*

# *Join us on Friday nights with the Society Webinar's*

- 1. These webinars are not trying to immolate our Society Meetings, rather it's a way to participate together, in our chosen hobby, with friends …
- 2. The platform we are using is called 'ZOOM'
- *3.* It's simple to join Zoom, and once you do, it only takes 3 steps to join any Webinar of a Friday …
- *4.* In Newsletter No. 230, I outlined the instructions on how to use Zoom as a Participant
- *5.* Give me a ring (0415 412 244) if you want further info, or if you want me to set up a 'Test Webinar' that you can try logging into, to test you speaker, mike etc.

\_\_\_\_\_\_\_\_\_\_\_\_\_\_\_\_\_\_\_\_\_\_\_\_\_\_\_\_\_\_\_\_\_\_\_\_\_\_\_\_\_\_\_\_\_\_\_\_\_\_\_\_\_\_

*6. You don't need a camera or mic to join in, just look & listen if you like ...* 

*Hope you can join me …* 

## *Want to join a Webinar …*

**First** - Send me a message (0415 412 244) containing …

- Your Name
- Your mobile number *(DO NOT SEND me an EMAIL)*
- I will add you to the distribution list for Zoom emails & messages

**Second** – On Friday evening from 6.30pm, you will get an EMAIL with link to join the meeting

### **If required** I will send you a MESSAGE with **Meeting I.D.** and a Password as well ...

- Sign in to your Zoom account: https://zoom.us/signin
- Check your speakers and microphone are plugged in and turned on …
- Click 'JOIN A MEETING'

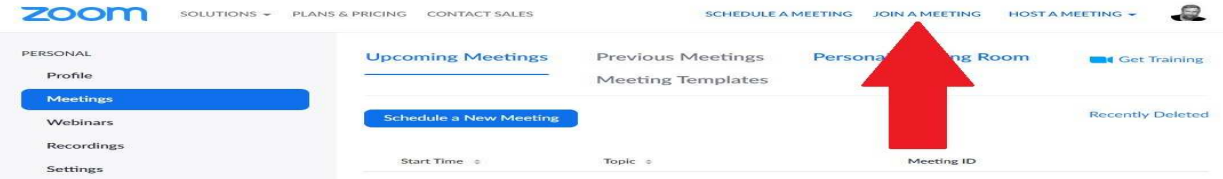

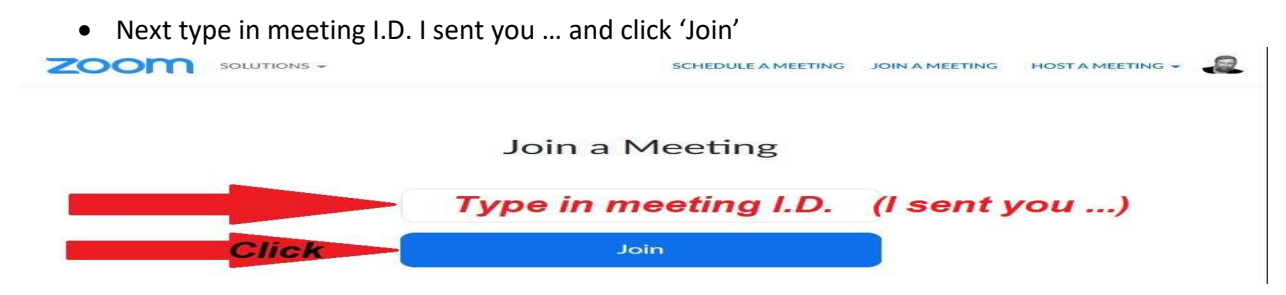

- Next type in password … click 'Join'
- Then Click on 'Join Audio' and you're ready for the Webinar …

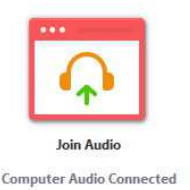

# *Structure of Webinars*

There are two different Webinars running alternate Friday nights …

Both Webinars have an emphasis on discussing Compositional Elements, Camera Settings, and general techniques.

### **1. 'TASK' Webinars**

#### *'Discussing the Images submitted for Tasks, together with other General Images'*

- a. We will be reviewing the previous Task images for the month.
- b. These sessions will have a duration of 45 min, which means discussions on some Tasks might run into the following Webinar (2 weeks later), before moving to the next TASK …

*Next Webinar - Friday 1st May - 7pm (sharp)* 

### **2. 'PHOTOGRAPHERS THOUGHTS' Webinars**

#### *'Discussing images I have posted in 'Photographers Thoughts' on the Flickr/Facebook pages of Society'*

- a. Many of us get frustrated with not knowing how to compose a subject, and don't know where to start. Below images posted, is editorial including 'Compositional Elements' and here I try to point out Elements of Composition within an image, to draw people's attention to them, so they can recognise opportunities with their own photography.
- b. These sessions will have a duration of 45 min, and run alternate Friday nights

### *Next Webinar - Friday 8th May - 7pm (sharp)*

*Again to you, your family, and your friends, keep safe, keep well, and active in body and mind, and by positive in these difficult times …* 

*All the very best our photography friends,* 

*Greg and Janice* 

### *Participating in the 'Shire Amateur Photographers' Society' (SAPS) Activities*

- o *Membership (2020) \$30 (calendar year)*
- 

*\_\_\_\_\_\_\_\_\_\_\_\_\_\_\_\_\_\_\_\_\_\_\_\_\_\_\_\_\_\_\_\_\_\_\_\_\_\_\_\_\_\_\_\_\_\_\_\_\_\_\_\_\_\_\_\_\_\_\_\_\_\_\_\_\_\_\_\_\_\_\_\_\_\_\_\_\_\_\_*

- o *Meeting attendance \$ 5 (you can attend 2 meetings before you join)*
- 
- o *Society Outings/Activities/Trips Away*

*A Risk Warning, Release and Waiver form must be filled in if participating in a Society activity. (This Waiver will remain on-going as long as you are a member of the Society).* 

o *Unofficial Outings/Activities:* 

*These events are not formally run by the Society but are activities that a Society member might decide to tell other Society members about, with the opportunity to join them. You attend these at your own risk …*